## **PRZYDATNOŚĆ ALGORYTMÓW PODPIKSELOWEJ DETEKCJI CECH W WYBRANYCH ZAGADNIENIACH FOTOGRAMETRYCZNYCH**

## **THE USEFULNESS OF SUB-PIXEL FEATURE EXTRACTION ALGORITHMS IN SELECTED PHOTOGRAMMETRIC CASES**

#### **Sławomir Mikrut**

#### Katedra Geoinformacji, Fotogrametrii i Teledetekcji Środowiska, Akademia Górniczo-Hutnicza im. Stanisława Staszica w Krakowie

#### SŁOWA KLUCZOWE: fotogrametria cyfrowa, podpikselowa dokładność, detekcja cech

STRESZCZENIE: Celem artykułu było zaprezentowanie wyników badań nad przydatnością algorytmów podpikselowej dokładności detekcji cech w wybranych zagadnieniach fotogrametrycznych. Pojęcie detekcji cech obejmuje wszystkie metody mające na celu wydobycie z obrazu cyfrowego właściwości takich jak: pojedyncze obiekty, krawędzie, geometryczne środki obiektów czy inne. W niniejszej publikacji autor skupił się na zagadnieniu detekcji cech prowadzących do zdefiniowania krawędzi wybranych obiektów celem ich lokalizacji z bardzo wysoką precyzją. Do tego celu wykorzystano autorskie algorytmy bazujące na wykrywaniu krawędzi z podpikselową dokładnością w oparciu o badanie pierwszej i drugiej pochodnej obrazu cyfrowego. Znajdowane z taką precyzją punkty na odpowiednim przekroju krawędzi (wiersz lub kolumna obrazu cyfrowego) są następnie aproksymowane wybraną funkcją matematyczną (w najprostszym przypadku będzie to linia prosta) i w efekcie końcowym dochodzimy do postaci wektorowej krawędzi. Algorytmy te zostały przetestowane w wielu pracach fotogrametrycznych. Niniejsza publikacja przybliża ich wykorzystanie w jednym z zadań fotogrametrii inżynierskiej jakim jest badanie imperfekcji kształtu wysmukłych budowli. Opracowane procedury pozwalające na wykonanie automatycznych pomiarów na obrazie cyfrowym, dały podstawy na zaprojektowania systemu, który docelowo miał być zintegrowany z notebookiem, aby umożliwić prace w czasie rzeczywistym. Algorytmy do badania imperfekcji kształtu na obrazie cyfrowym bazują na detekcji pojedynczych punktów przekroi krawędziowych, a następnie na wpasowaniu linii prostej reprezentującej badany kształt obiektu. Algorytmy zostały oprogramowanie i zaimplementowane do systemu powstającego w ramach projektu badawczego.

# **1. WSTĘP**

W algorytmach przetwarzania i obróbki obrazów, detekcja cech stanowi podstawowe zadanie najniższego poziomu analizy obrazów (ang. Low-level processes), zwanego również obróbką wstępną sygnału wizyjnego. Krawędzie stanowią granice obiektów i wyznaczają ich zasięg. Oznacza to, że zidentyfikowane na obrazie, pozwalają na określenie położenia obiektów oraz wyznaczenie ich podstawowych parametrów takich jak wielkość, powierzchnia i kształt.

Istnieje wiele definicji krawędzi, gdyż na obrazie mogą one występować w różnych postaciach. Najczęściej krawędź identyfikujemy z przejściem z obszaru ciemnego obrazu do jasnego lub na odwrót. Najłatwiejsze do identyfikacji jest skokowe przejście, występujące na obrazach binarnych. Jednak, w większości przypadków, analizujemy obrazy w skali szarości, więc przejście to bywa bardziej lub mniej rozmyte.

Najogólniej elementy liniowe występujące na obrazie możemy podzielić na dwa rodzaje:

1) krawędzie (ang. edges) – definiowane jako granice między jednorodnymi pod względem określonej cechy np. jasności, koloru czy tekstury obszarami, prostopadle do których, ta cecha ulega zmianie,

2) linie (ang. lines) – definiowane jako wydłużone elementy liniowe, o niewielkiej szerokości, pojawiające się na jednorodnym obszarze i różniące się od niego pewną cechą np. jasnością czy kolorem.

Autor prowadzi od lat badania nad automatycznym wykrywaniem cech na obrazach cyfrowych. Jedną z podstawowych cech obiektów (ang. feature) jest jego krawędź. Badania dotyczące wykrywania krawędzi z bardzo wysoka precyzją zostały wykorzystane przy realizacji różnych projektów badawczych (Bernasik *et al.*, 2001, Bernasik *et al.* 2006, Bernasik *et al.* 2007). W niniejszym projekcie wykorzystano te cechy do badania imperfekcji kształtu obiektów wysmukłych. Znajdowane z wysoką precyzją punkty na krawędziach odpowiedniego przekroju (wiersz lub kolumna obrazu cyfrowego) były następnie aproksymowane wybraną funkcją matematyczną (w tym przypadku była to linia prosta) i w efekcie końcowym dostaliśmy postać wektorową krawędzi. Algorytmy te zostały przetestowane wcześniej w wielu pracach fotogrametrycznych. Opracowane procedury, wykonujące automatyczne pomiary na obrazie cyfrowym, pozwoliły na zaprojektowanie systemu, który docelowo miał być zintegrowany z notebookiem, co dawało możliwości pracy w czasie rzeczywistym. Algorytmy do badania imperfekcji kształtu na obrazie cyfrowym bazują na detekcji pojedynczych punktów przekroi krawędziowych, a następnie na wpasowaniu linii prostej reprezentującej badany kształt obiektu. Algorytmy te zostały oprogramowanie i zaimplementowane do systemu, który miał pozwolić na pracę w czasie rzeczywistym.

#### **2. PODSTAWY TEORETYCZNE**

 $\overline{a}$ 

Kilkuletnie doświadczenie autora pozwoliło na opracowanie i przebadanie algorytmów detekcji cech. Powstało autorskie oprogramowanie pozwalające na import zarejestrowanych obrazów oraz detekcję cech kilkoma metodami. Opracowano własne procedury pozwalające na wykonywanie automatycznych pomiarów na obrazie cyfrowym. Do wykrywania krawędzi obiektu i pomiaru na obrazie cyfrowym wykorzystano algorytmy podpikselowej analizy obrazu. Bazują one na detekcji pojedynczych punktów przekroi krawędziowych, a następnie na wpasowaniu odpowiedniej funkcji reprezentującej badany kształt obiektu. Wybrano metodę lokalizacji bazującą na drugiej pochodnej obrazu cyfrowego. Opracowano i przebadano trzy algorytmy.

ALGORYTM I. Działanie algorytmu bazuje na badaniu składowych RGB obrazu cyfrowego. Położenie krawędzi obiektu jest wyznaczane poprzez odpowiednie wagowanie jasności pikseli, tj. najwyższą wagę dostaje piksel krawędzi, natomiast mniejsze wagi

otrzymują piksele tła. Podpikselową dokładność uzyskuje się dzięki aproksymacji krzywej, aproksymującej krawędź w wyliczone punkty. Jest to metoda stosunkowo prosta i może służyć również do szybkiego znajdowania przybliżonych punktów do interpolacji. Algorytm służy głównie do szybkiej lokalizacji krawędzi.

ALGORYTM II. Algorytm bazuje na wykrywania krawędzi obiektu w oparciu o podpikselową analizę obrazu. Wykorzystano tutaj drugą pochodną obrazu cyfrowego pozwalającą na wykrycie linii poprzez interpolację miejsca zera na obrazie będącym po filtracji np. operatorem Laplace'a (Jachimski *et al.*, 1998). Wykorzystano tę właściwość funkcji, że druga pochodna zeruje się tam, gdzie następuje punkt przegięcia funkcji wejściowej oraz maksimum pierwszej pochodnej. Realizację wyliczenia drugiej pochodnej obrazu cyfrowego uzyskano poprzez "śledzenie" krawędzi obiektu na obrazie cyfrowym po filtracji operatorem Laplace'a. Laplasjan jest przybliżeniem drugiej pochodnej funkcji jasności obrazu. W przeciwieństwie do gradientu jest operatorem izotropowym, podkreślającym na obrazie wszelkie krawędzie, niezależnie od kierunku pod jakim przebiegają.

Powstały w ramach wcześniejszych projektów badawczych autorski program komputerowy "Feature Extraction Software" (Mikrut, 2003), został rozszerzony o możliwości definiowania nowych macierzy filtracji obrazu, pozwalających uzyskać większe możliwości badanych jasności pikseli. Dokonano również modyfikacji mnożnika macierzy filtrującej, co dla niektórych przypadków pozwoliło na lepszą wizualizację wyników opracowania.

ALGORYTM III. Algorytm ten bazuje na metodzie analizy krawędzi polegającej na przyjęciu pewnych poziomów jako bazowych. Na nich odbywa się analiza krawędzi. Program czyta z pliku tekstowego wysokości obiektu, dla których ma być przeprowadzona analiza i następnie przelicza je na współrzędne pikselowe dokonując analizy tylko na tych poziomach. Nie jest więc analizowana cała krawędź jak w metodzie II, a tylko jej wybrany fragment. Zaletą metody jest jej szybkość działania. Wadą jest to, że analiza tyczy się tylko kilku punktów obiektu – jak w metodzie manualnego fotogrametrycznego pomiaru, z tym, że tutaj pomiar następuje automatycznie.

#### **3. OPIS I METODYKA BADAŃ**

#### **3.1. Baza systemu.**

 $\overline{a}$ 

Bazą systemu jest program komputerowy Feature Extraction Software  $-$  "FESimperfekcja", napisany w oparciu o przyjęte założenia. Podstawę działania stanowią algorytmy podane i opisane w poprzednim rozdziale.

Podstawowe etapy działania programu:

- wczytanie obrazów,
- wybór algorytmu wykrywania krawędzi (spośród wspomnianych trzech dostępnych);
- wyliczenie parametrów obliczeniowych opisanych szczegółowo w kolejnym rozdziale;
- prezentacja wyników w postaci wykresów poszczególnych rzutów.

### **3.2 Opis działania programu**

 $\overline{a}$ 

 Program działa w środowisku Windows XP. Został napisany z myślą o testowaniu dostępnych metod związanych z ekstrakcją krawędzi obiektów liniowych na obrazach cyfrowych. Z pośród szeregu metod testowanych w początkowej fazie działania programu zdecydowano na użycie metody drugiej pochodnej obrazu cyfrowego (opis w poprzednim rozdziale). Metoda ta dawała bardzo wysokie dokładności na obrazach z siatką reseau, a więc na obrazach, gdzie występowała konieczność lokalizacji konturów na obrazie o dużym kontraście obiektów i tła. W programie realizacja drugiej pochodnej obrazu cyfrowego odbywa się poprzez zastosowanie operatora Laplace'a. W tej wersji program rozszerzono również o możliwość definiowania własnych macierzy filtrujących wpisując ją do pliku "config.cfg", gdzie zdefiniowano większość parametrów.

 Po wczytaniu obrazu cyfrowego użytkownik powinien dokonać wyboru, które obiekty interesują go do analizy poprzez wskazanie kursorem początku i końca poszukiwanego obiektu. Następnie po wyborze opcji "Filtruj" program dokonuje filtracji dzięki zastosowaniu funkcji splotu (dla metody II). Ponieważ użytkownik może sam dokonać wyboru jaką macierz filtracji użyć, standardowo w pliku "config.cfg", zdefiniowaną macierzą jest wspomniana w poprzednim rozdziale, macierz "laplasjanowa".

 Po wykonaniu filtracji użytkownik definiuje, jakie parametry ma ustawić, aby program jak najlepiej wykonał zamierzone operacje. Program dokonuje przeszukania pasa pikseli znajdującego się wzdłuż szukanej linii a następnie oblicza równie regresji i wpasowuje prostą w wyznaczone punkty. Położenie punktów z podpiksleową dokładnością wyliczane jest poprzez dokładną lokalizację miejsc, gdzie następuje zerowanie się drugiej pochodnej obrazu cyfrowego. Program analizuje pas pikseli o szerokości zdefiniowanej przez użytkownika w zakładce "Parametry". Tam należy ustawić szerokość pasa wybierania i podać go w pikselach. Wpisanie liczby np. 4, powoduje że program będzie analizował przekrój w zakresie dwa piksele w lewo i dwa w prawo od przybliżonego kierunku prostej zdefiniowanej wcześniej przez użytkownika poprzez wskazanie przybliżonego początku i końca szukanej krawędzi. W zakładce "Parametry" należy również zdefiniować czy program ma szukać wzdłuż wierszy czy kolumn. Można również wybrać opcję "automatycznie" wówczas program sam zdecyduje, którą opcję wybrać na podstawie obliczonego kąta nachylenia przybliżonej prostej. Gdy prosta jest nachylona pod kątem 45° lub mniejszym do osi X, wówczas następuje automatyczne skanowanie "w poziomie". W przeciwnym razie następuje skanowanie .w pionie". Po ustawieniu parametrów program wyszukuje .miejsc zera", a następnie metodą regresji wpasowuje linię prostą w określone punkty. Jest to tzw. pierwszy przebieg programu. Odchyłki zapisywane są w pliku z rozszerzeniem \*.st0.

Ponieważ podczas przeszukiwania mogą wystąpić błędy grube, użytkownik może w pliku "config.cfg" ustawić graniczną wielkość, przy której program odrzuci wyznaczone piksele. Program pobiera dane automatycznie z pliku "config.cfg" i po usunięciu błędów grubych aproksymuje ponownie drugą prostą. Odchyłki zapisywane są w pliku z rozszerzeniem \*.st1. Jest to tzw. drugi przebieg. Po określeniu pierwszej krawędzi można zdefiniować kolejne, analogicznie jak w przypadku pierwszym.

Feature Extraction Software (FES) **Dax**  $\frac{1}{2}$ 

*Przydatność algorytmów podpikselowej detekcji cech w wybranych zagadnieniach fotogrametrycznych* 

# (krawędź masztu oświetleniowego na stadionie Cracovii)

#### **3.3. Testowanie algorytmów**

279.02 Y=456.09 RGB(242.242.242) Eloat RGB( 0.00. 0.00. 0.1

 $\overline{a}$ 

 Testowania algorytmów dokonano w oparciu o obrazy zarejestrowane różnymi kamerami i dla różnych warunków oświetleniowych. Całość prac wykonana została w autorskim programie "FES-imperfekcja" autorstwa Bernasik, Mikrut, Huppert,.

Rys. 1. Okno programu FES-imperfekcja. Przykładowy przebieg wykrytej krawędzi

 Testowaniu podlegały trzy wspomniane metody wykrywania krawędzi na obrazach zarejestrowanych kamerą RolleiMetric. W punkty wykryte z podpikselową dokładnością zostały wpasowane w krawędzie zgodnie z założeniami podanymi pliku "config.cfg". Przykład wizualizacji wpasowania krawędzi w punkty pokazano na rys. 2.

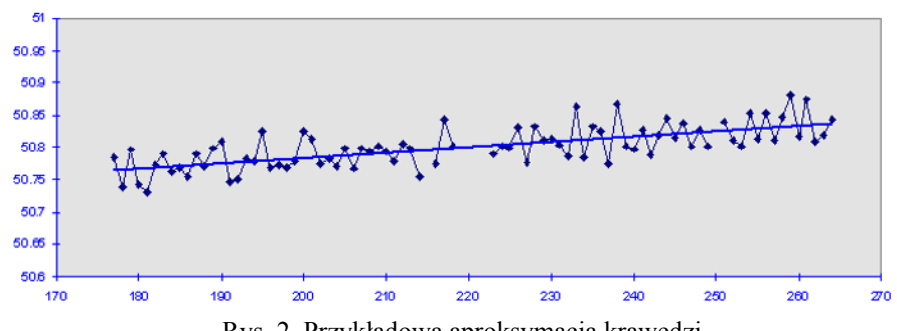

Rys. 2. Przykładowa aproksymacja krawędzi.

Badania przeprowadzono dla 6 obrazów zarejestrowanych dla obiektu masztu oświetleniowego stadionu Cracovii przy dobrych warunkach oświetleniowych oraz 2 obrazów przy słabszej widoczności. Najbardziej dokładną metodą okazała się metoda II. Odchylenie standardowe liczone dla punktów krawędzi w zależności od krawędzi nie

przekroczyło 0,5 piksela. Dla metody I i III średnie odchylenia wyniosło odpowiednio 0,7 i 0,52. Potwierdza to przyjęte wstępnie założenia, że metoda I (służy jako przybliżona do lokalizacji punktów pierwszego przebiegu), natomiast druga metoda wykazuje największą dokładność. Należy również nadmienić, że wysoka dokładność metody II wynika z faktu, że program daje możliwości eliminowania błędów tzw. grubych, które pojawiały się w momencie, gdy obiekt nie posiadał ostrej i gładkiej krawędzi a nierówności występowały na krawędziach (o czym poniżej).

#### **3.4. Problem nierówności krawędzi.**

 $\overline{a}$ 

 Jednym z problemów występujących podczas badania krawędzi obiektów wysmukłych są "występy" pojawiające się na obrazie, a będące skutkiem "wyrw" występujących w obiektach. Zdarzało się również, że występowały one na obrazach w miejscach, gdzie padały silne promienie słońca na kontrastująca krawędź. W związku z tym, autorzy przyjęli założenie, że będzie można w systemie ustawić parametr pozwalający na aproksymację krawędzi z uwzględnieniem tych wyrw (rys. 3). Praktyczna realizacja w metodzie II odbywa się poprzez ustawienie granicznej wartości parametru, powyżej której program automatycznie odrzuca tzw. błędy grube wykrycia.

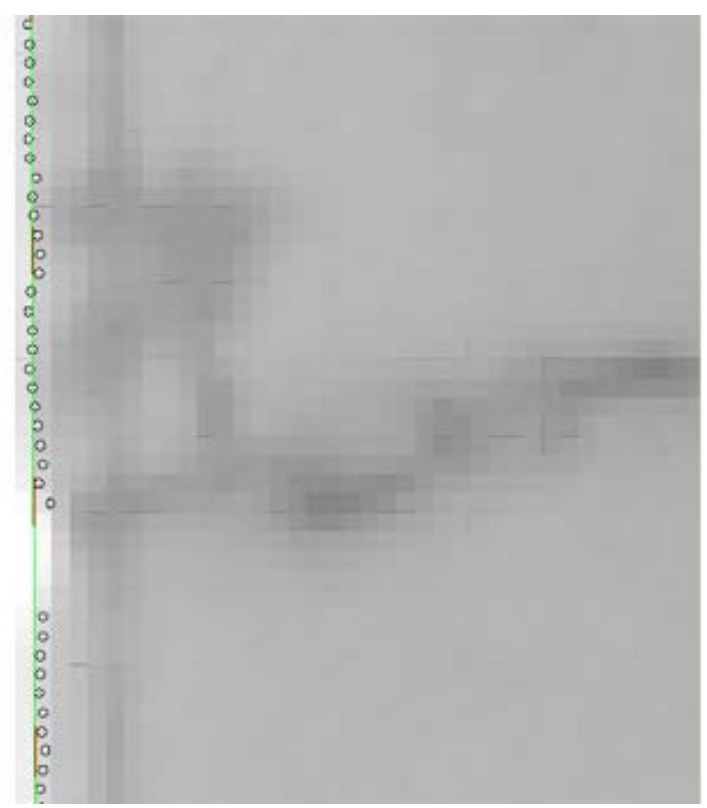

Rys. 3. Przykład automatycznego wpasowania prostej w punkty krawędzi. W miejscu wyrwy przy aproksymacji, program odrzucił wykryte punkty jako wprowadzające zakłócenie.

Wielkość tego parametru jest ustawiana w zależności od obrazu, a więc w przypadku pojawiania się takich problemów należy uprzednio przeprowadzić testy celem ustalenia wartości takiego parametru.

Na rysunku 3 przedstawiono przykład takiej krawędzi, gdzie piksele pojawiające się po prawej stronie środkowej części krawędzi nie były brane pod uwagę z racji wprowadzenia wartości zniekształcających położenie krawędzi analizowanego obiektu.

#### **3.5. Testowanie algorytmów w różnych warunkach oświetleniowych.**

 $\overline{a}$ 

 Skuteczność działania algorytmów została sprawdzona również w oparciu o obrazy wykonane w gorszych warunkach oświetleniowych. Na rysunku 4 przedstawiono obraz wieży zarejestrowany przy słabszym oświetleniu. Miało to zasadniczy wpływ na wykrywanie kształtu obiektu z racji nieostrych krawędzi (rysunek 5). W tym wypadku tylko algorytm II wykazał się skutecznością (poniżej 0,5 piksela), niemniej jednak uzyskanie takiej dokładności było możliwe tylko dzięki dobremu ustawieniu parametrów eliminujących wspomniane błędy grube. Algorytm III, który działa tylko w oparciu o wybrane, zdefiniowane wcześniej przekroje, miał problemy, z racji faktu, że z założenia nie ma tutaj aproksymacji krawędzi a jedynie analiza wybranego wiersza przekroju. Powoduje to, że wybrany algorytm jest skuteczny, gdy nie trafi na "wyrwę" a może dać zupełnie złe wyniki kiedy natrafi.

Różnice w jasnościach obrazów zarejestrowanych prawidłowo i w trudnych warunkach zaprezentowano na rysunkach 4 - 8. Analizując histogramy obu obrazów widać wyraźne różnice w rejestracji. Histogram obrazu prawidłowo zarejestrowanego posiada wartości w pełnym zakresie rejestracji, co ma znaczący wpływ na automatyczne działanie algorytmów. Histogram drugiego obrazu wykazuje pewne braki w zakresie niskich wartości oraz znaczną ilość wartości dla wielkości 255 co jest zjawiskiem nienaturalnym. Oczywiście wykrywanie kształtu analizowanego obiektu jest możliwe jednak jego dokładność będzie obniżona, co szczególnie odzwierciedlały metody I i III.

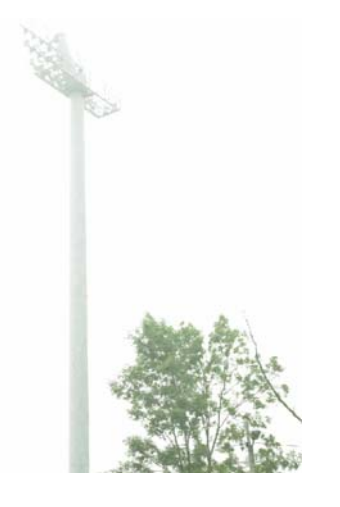

Rys. 4. Obraz masztu zerejestrowany przy słabych warunkach oświetleniowych.

*Sławomir Mikrut* 

 $\overline{a}$ 

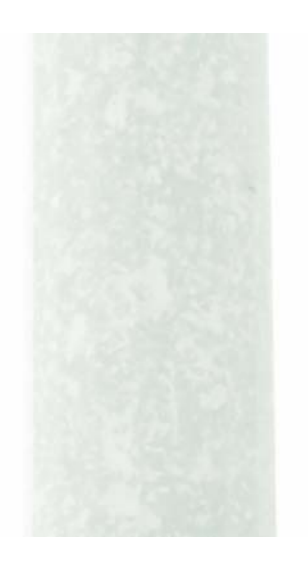

Rys. 5. Przykład nierównych krawędzi "słabo" zarejestrowanych.

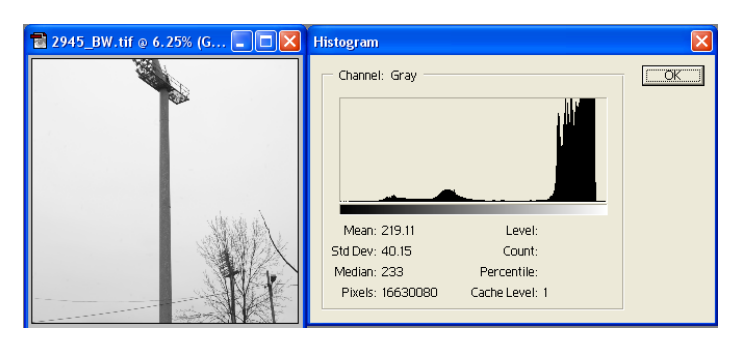

Rys. 6. Obraz zarejestrowany prawidłowo

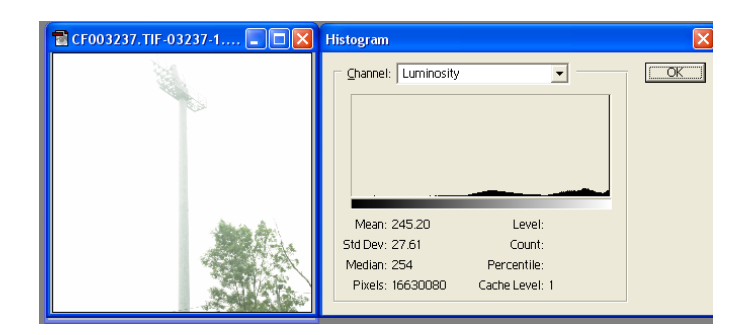

Rys. 7. Obraz zarejestrowany przy słabych warunkach oświetleniowych

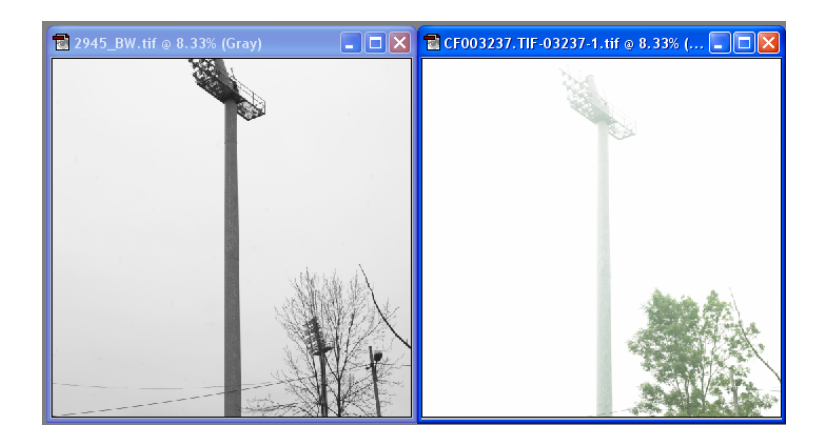

Rys. 8. Porównanie obu obrazów (prawidłowy – słabo kontrastujący).

## **4. PODSUMOWANIE I WNIOSKI**

 $\overline{a}$ 

 Celem artykułu było zaprezentowanie wyników działania algorytmu detekcji cech, opracowanego do celów badania imperfekcji kształtu wysmukłych budowli.

 Przetestowano metody detekcji krawędzi w oparciu o metody podpikselowe. Zaproponowano i oprogramowano trzy algorytmy. W trakcie testowania wybrano dwa do dalszych badań. Całość systemu o nazwie "FES-imperfekcja" została zaimplementowana w języku C++. Do obliczeń zastosowano zmodyfikowane procedury stosowane w przypadku pomiarów wychyleń od pionu wysmukłych budowli typu wieżowego. Powstałe oprogramowanie posłużyło do skonstruowania i przetestowania autorskiego systemu mającemu spełniać funkcję "fototeodolitu cyfrowego" opartego o kamerę cyfrową RolleiMetric model 6008 AF. Na bazie powstałego systemu wykonano prace testowe na przykładowym obiekcie masztu oświetleniowego "Cracovia". Wyniki przeprowadzonych testów potwierdzają przyjęte założenia teoretyczne. Pomiary pozwalają uznać zastosowane algorytmy detekcji za w pełni przydatne. Wyniki automatycznej analizy obrazu i uzyskane dokładności również można uznać za zadowalające. Dokładności uzyskane metodami automatycznymi są co prawda na podobnym poziomie dokładnościowym (tj. poniżej pół piksela) jak testowany pomiar geodezyjny i fotogrametryczny (manualny), niemniej jednak sam proces pomiaru i obliczeń został zredukowany do czasu rzeczywistego co ma zasadnicze znaczenie przy pracach terenowych związanych z ekspertyzą stanu wysmukłej budowli. Skonstruowany system (fototeodolit cyfrowy plus oprogramowanie) ma jeszcze szereg możliwości rozwinięcia, m.in. poprawa algorytmów krawędziowania, zastosowanie sieci neuronowych czy nowoczesnych technik przetwarzania obrazów jak falki (ang. wevelets) czy krzywki (ang. curvelets).

## **5. LITERATURA**

 $\overline{a}$ 

Bernasik J. Mikrut S., 2006. Automatyzacja fotogrametrycznych pomiarów odkształceń dachowych dźwigarów hal przemysłowych. *Zeszyty naukowe AGH, półrocznik Geodezja.* 

Bernasik J., Mikrut S., 2007. Zautomatyzowana korekcja błędów kątowej orientacji niemetrycznej kamery cyfrowej, *Archiwum Fotogrametrii, Kartografii i Teledetekcji,* Vol. 17a, s. 33-42.

Bernasik J. i inni, 2001. Sprawozdanie z realizacji projektu badawczego Nr 9T12E01418. Raport z projektu KBN pt. Automatyzacja fotogrametrycznego badania naprężeń lin odciągowych na drodze analizy obrazów cyfrowych pod kierunkiem prof. Jerzego Bernasika (materiały niepublikowane).

Jachimski J., Mikrut S., 1998. Próba subpikselowej lokalizacji linii konturowych z wykorzystaniem drugiej pochodnej obrazu cyfrowego, *Archiwum Fotogrametrii, Kartografii i Teledetekcji,* Vol. 8, 25-1- 25-7. 1998.

Mikrut S., 2003. Wpływ skanowania i kopresji JPEG na wykrywanie obiektów liniowych i punktowych na obrazach cyfrowych. *Rozprawa Doktorska. AGH.*

Opracowanie wykonane w ramach badań statutowych nr AGH 11.11.150.949

## **THE USEFULNESS OF SUB-PIXEL FEATURE EXTRACTION ALGORITHMS IN SELECTED PHOTOGRAMMETRIC CASES**

KEY WORDS: digital photogrammetry, subpixel precision, feature extraction

SUMMARY: The purpose of the article was to present the results of research on the usefulness of algorithms of sub-pixel accuracy of feature extraction in selected photogrammetric cases. The concept of feature extraction includes all methods aiming at the extraction from a digital image of such selected properties as single objects, edges, geometric centres of objects, or other properties. In this publication, the author focuses on the problem of feature extraction, leading to the definition of edges of selected objects in order to be able to locate them with a very high precision. For this purpose, own algorithms based on edge detection with a sub-pixel accuracy based on the examination of the first and the second derivatives of the digital image were applied. Points, which have been found with such a precision at the appropriate section of the edge (row or column of the digital image) are later approximated, using a selected mathematical function (in the simplest case this will be a straight line), and finally, a vector form of the edge is obtained. Those algorithms have been tested in many photogrammetric works. This publication brings closer their utilization in one of the photogrammetric engineering tasks, namely the investigation of the imperfection of shape of lofty buildings and structures. The developed procedures for the implementation of automated measurements on a digital image have helped to design a system that eventually was to be integrated with a notebook, allowing for work to be performed in a real time. Algorithms for testing the shape imperfection on a digital image are based on detecting single points of edge sections, and then fitting a straight line, which represents the shape of the object under investigation. The software and algorithms have been implemented to the system being created under a research project. The whole is written in  $C + +$ .

Dr inż. Sławomir Mikrut e-mail: smikrut@agh.edu.pl tel. +12 6172302